# UNIVERSITY of WISCONSIN<br>LA CROSSE

## Class Search

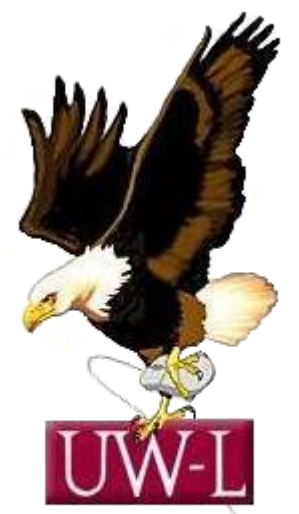

Student Information System Project

### 04/13/09

#### **Class Search**

#### **Procedure**

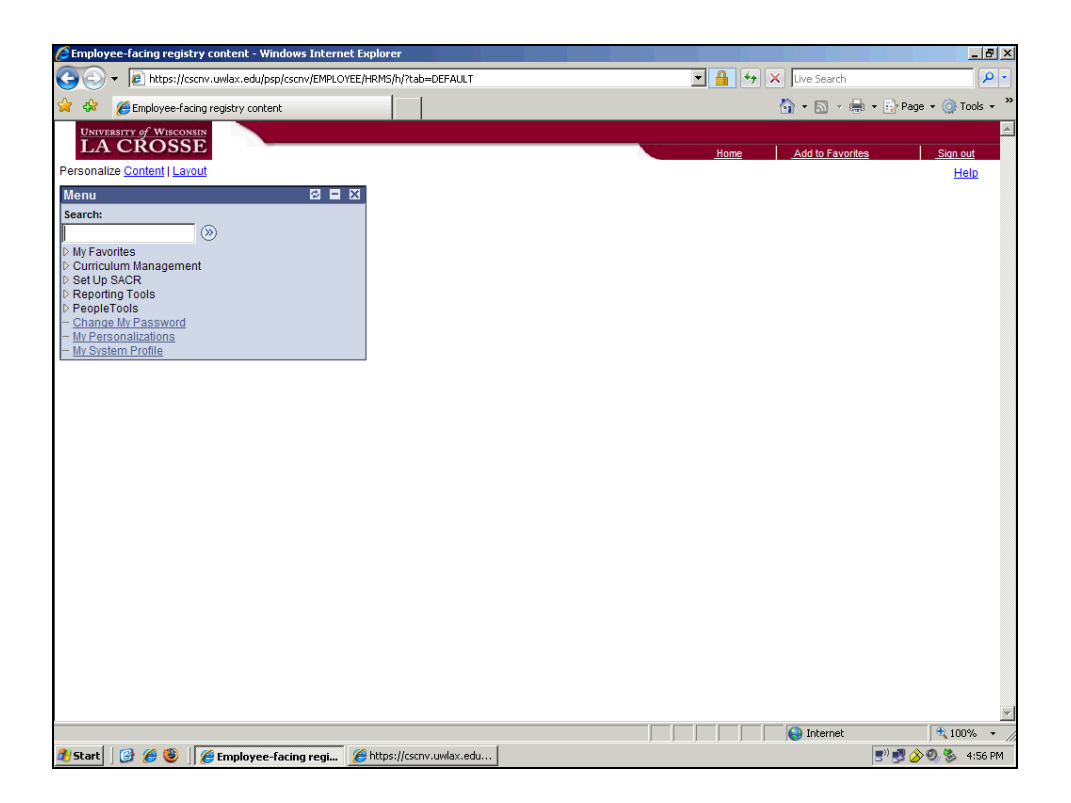

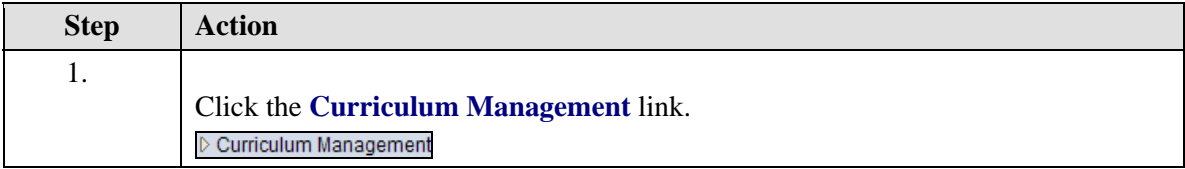

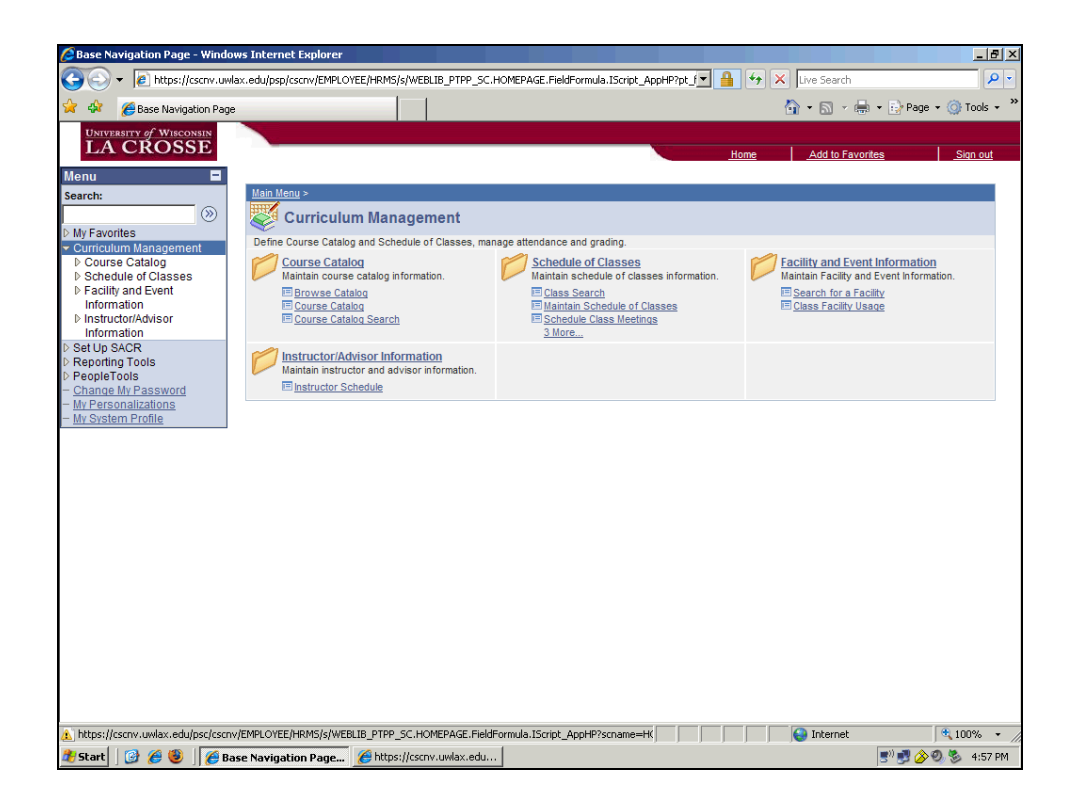

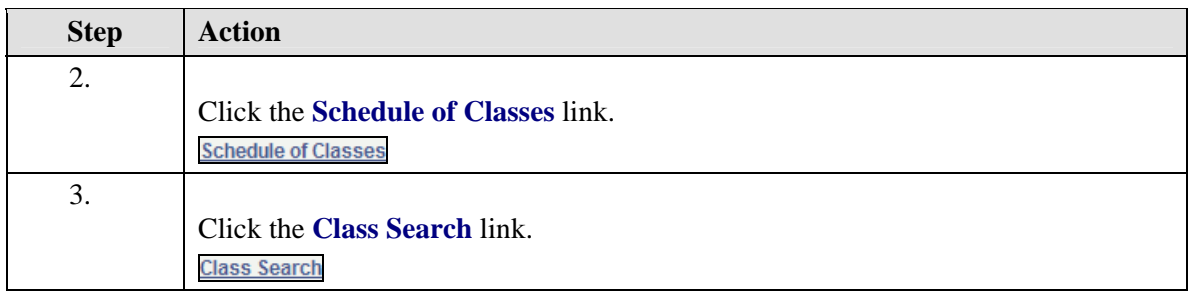

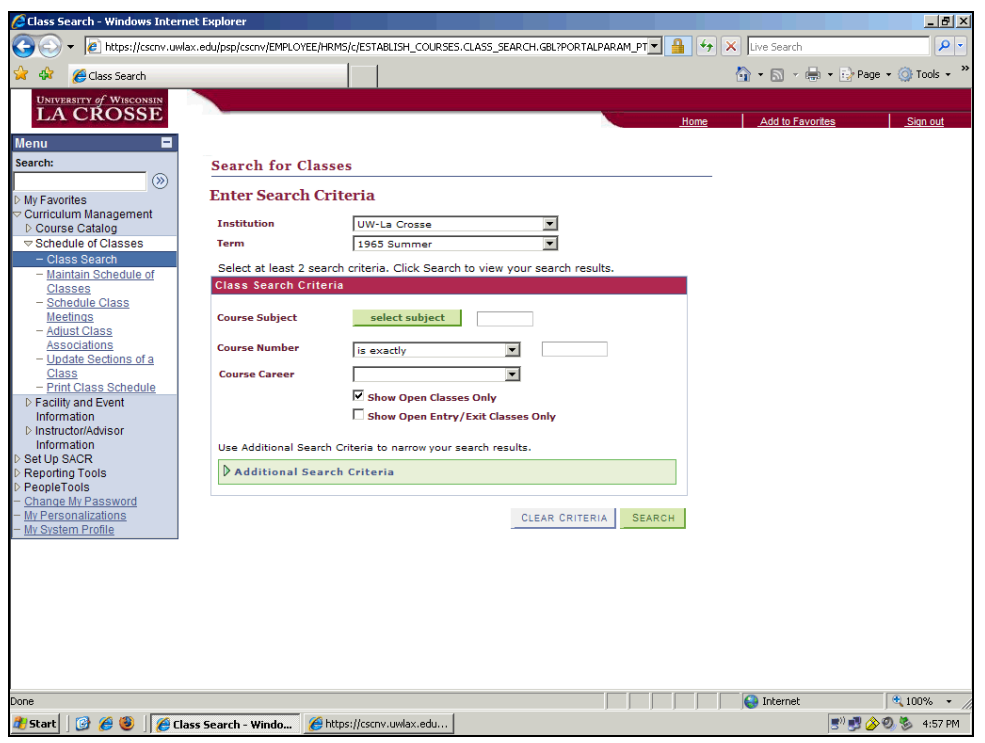

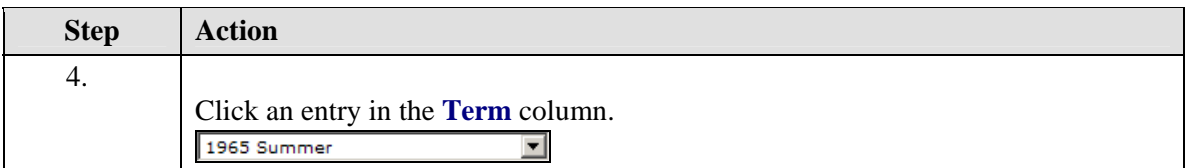

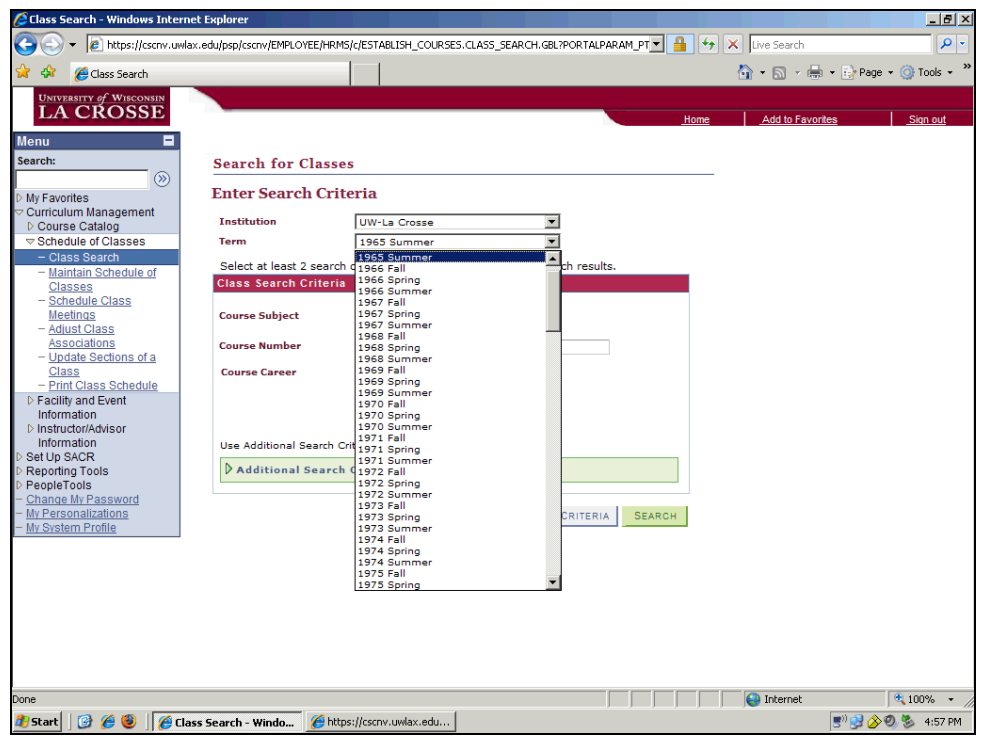

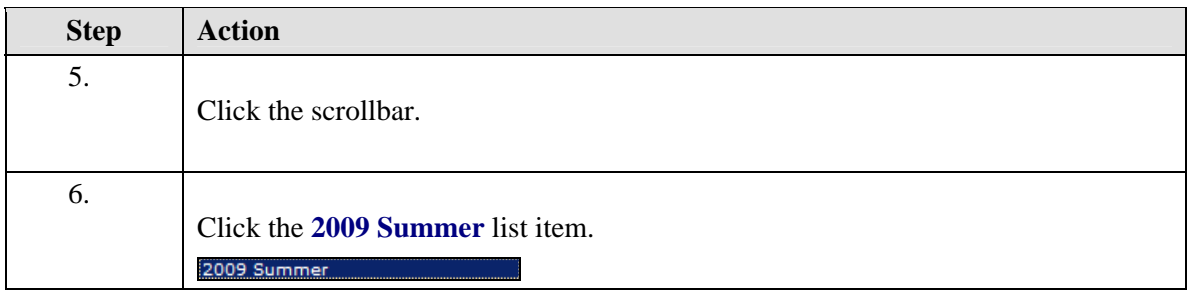

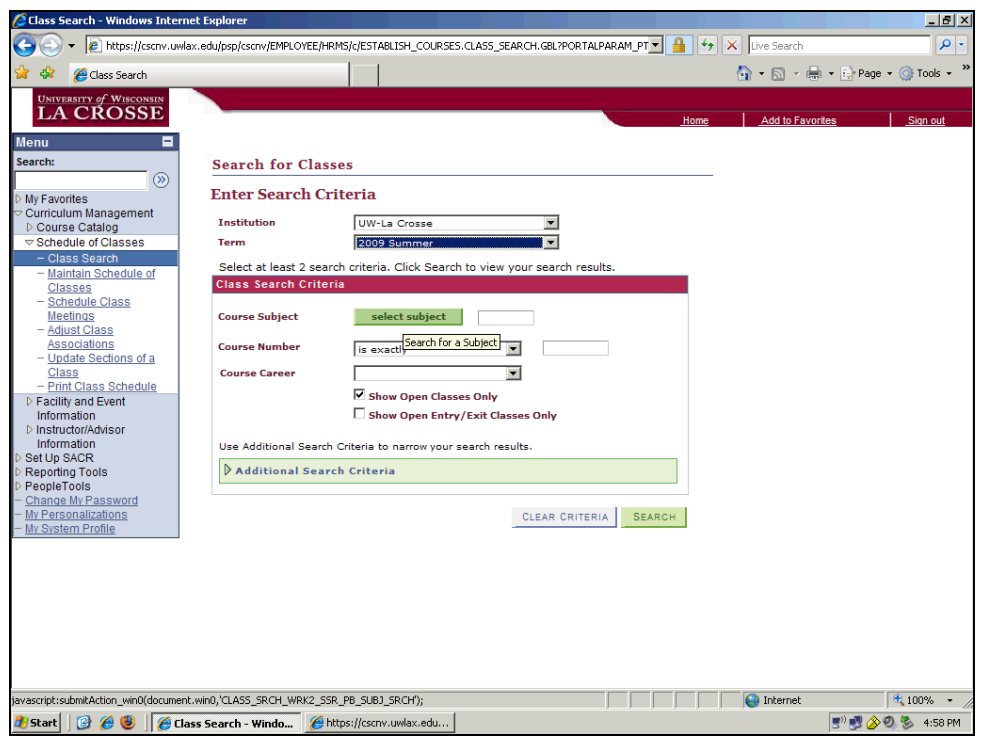

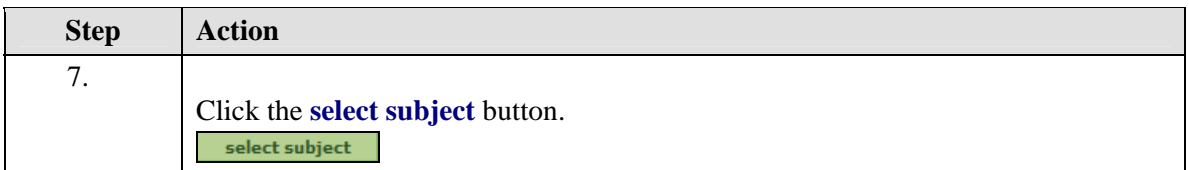

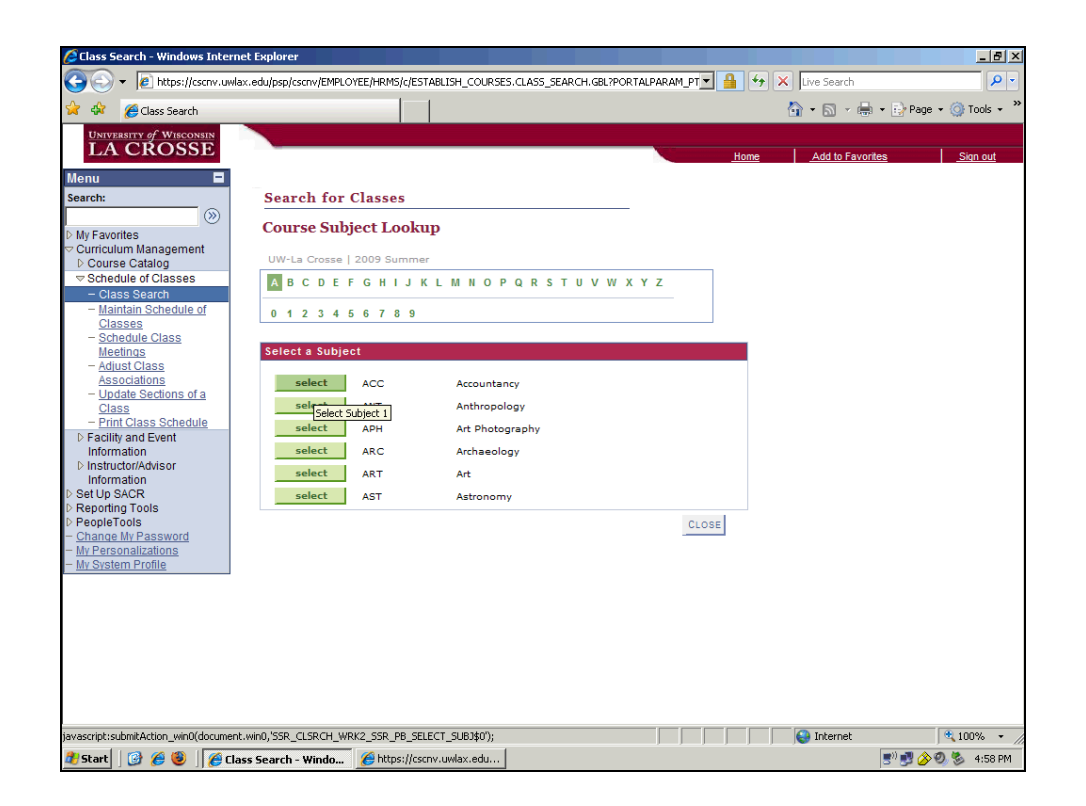

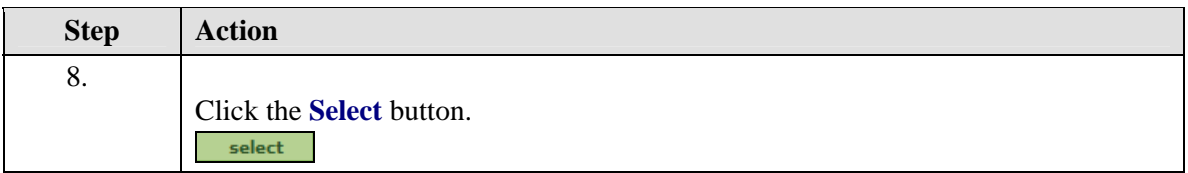

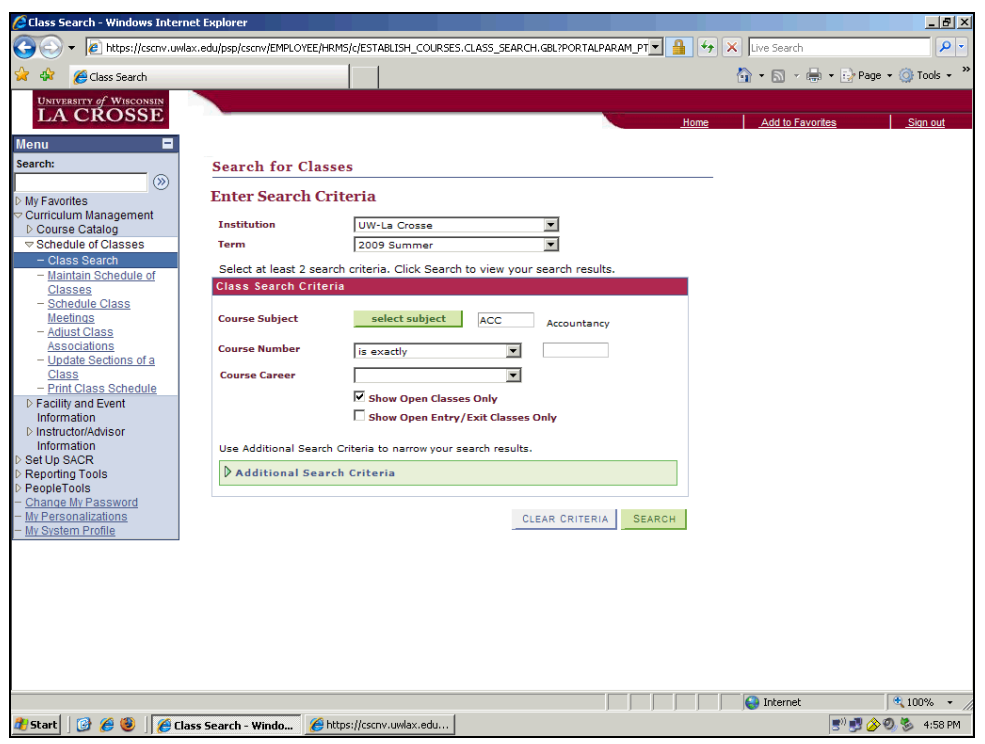

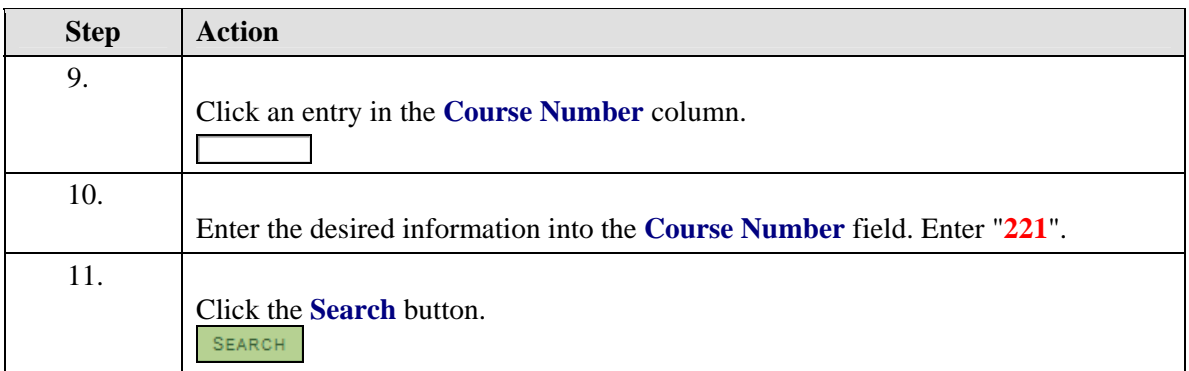

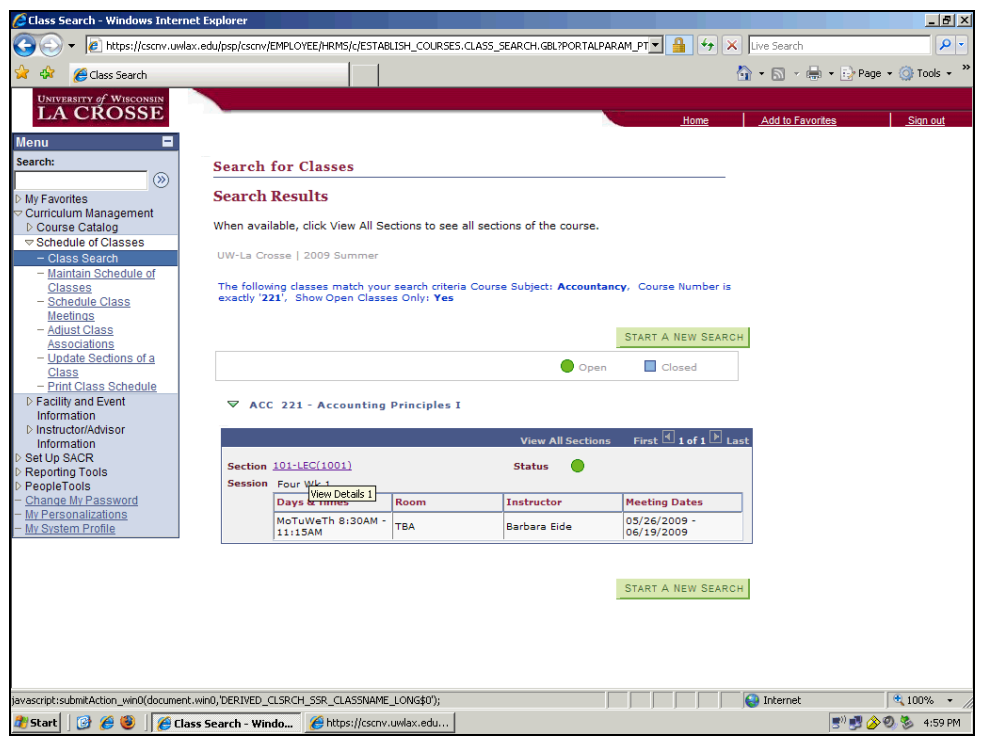

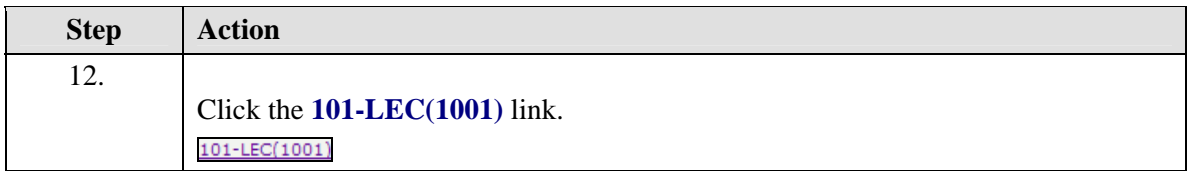

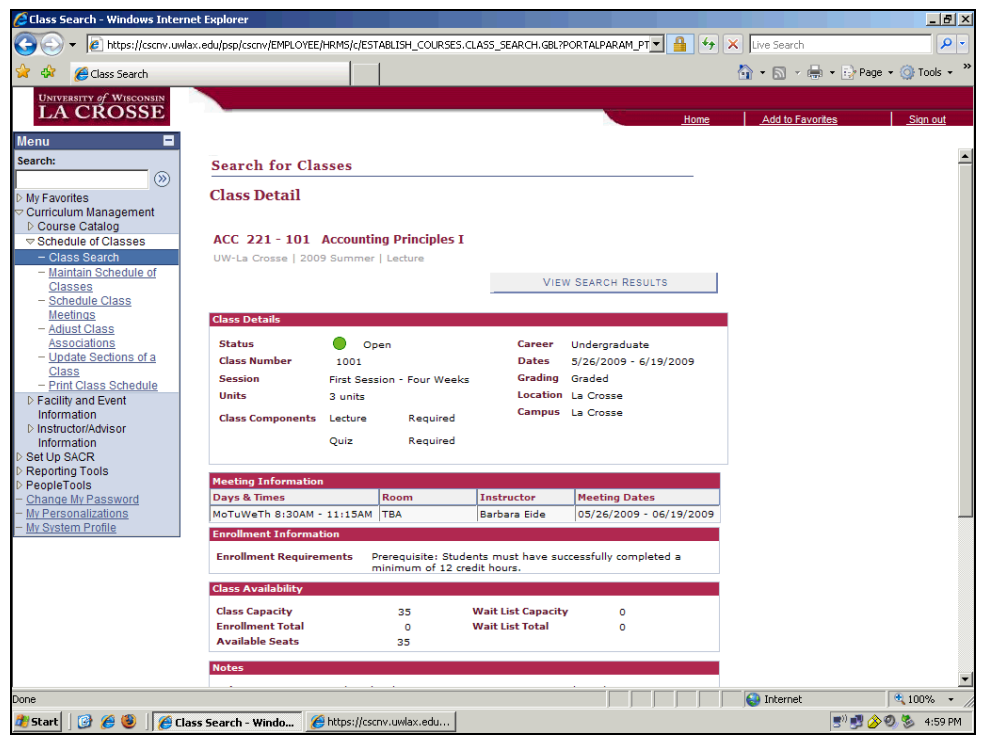

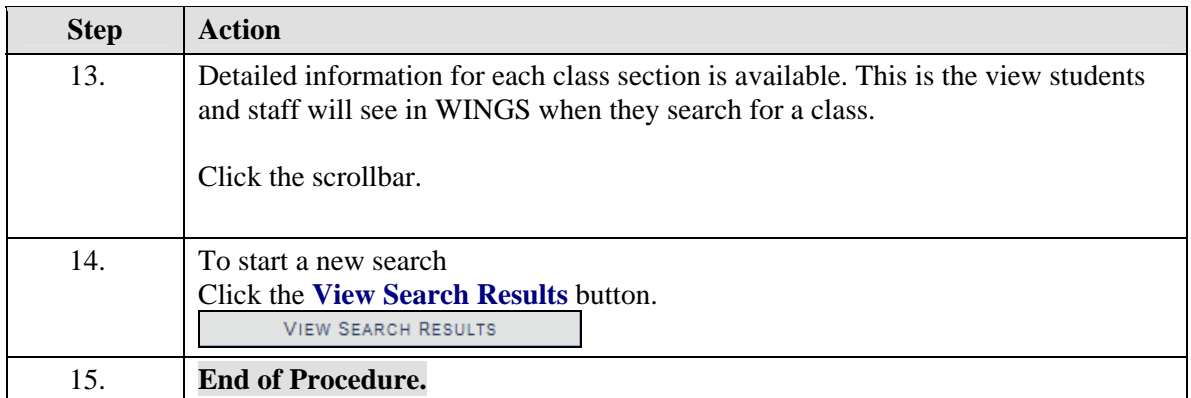